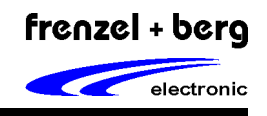

# Allgemein

Die EASY2606 ist ein umfangreiches, kompakt aufgebautes und äußerst flexibles Steuerungsmodul für industrielle Anwendungen.

Das Modul ist mit dem **SPS-Betriebssystem** CoDeSys ausgestattet und damit in bis zu 5 Programmiersprachen nach IEC 61131-3 programmierbar.

Neben reiner SPS-Funktionalität unterstützt das System auch die Visualisierung auf externen Anzeigeeinheiten, die per SGI-Schnittstelle seriell angebunden werden können. Dabei können alle Geräte der Serie VISU-Pxxx als Anzeige- und Bedieneinheit eingesetzt werden. Der Anwender erhält durch diese Kombination eine leistungsfähige Steuerung mit PC-ähnlicher Bedienoberfläche. Da die Kopplung der Systeme seriell erfolgt, können Steuerung und Bedienpult getrennt eingebaut werden.

Die Steuerung besitzt sowohl digitale als auch analoge Ein-/ Ausgänge und kann sehr einfach über den CAN-Bus erweitert werden. Hierfür sind sowohl CANopen Master- als auch Slave-Funktionalitäten implementiert.

Zur Kommunikation mit anderen Geräten oder Komponenten stehen, je nach Variante, mehrere serielle Schnittstellen zur Verfügung.

umfangreiche Software-Bibliotheken sind bereits in der Firmware der Steuerung enthalten.

Das auf einem Windows-PC lauffähige Programmiersystem für die Steuerung "CoDeSys" ist kostenlos erhältlich.

Features

- Schneller 16 bit CPU-Kern (ST10F273)
- IEC 61131-3 programmierbar (CoDeSys)
- 2 MByte Programmspeicher
- 512 kByte Datenspeicher
- 128 kByte Time-Keeper / NV-RAM optional
- 16 digitale Eingänge 24V
- 16 digitale Ausgänge 24V
- 8 analoge Eingänge konfigurierbar (-10..10V / 0..10V / 0[4]..20mA) (12 bit ADU)
- 4 analoge Ausgänge konfigurierbar (-10..10V / 0..10V / 0[4]..20mA) (12 bit DAU)
- CAN-Bus nach ISO11898 (var. bis 1 MBaud)
- Bis zu 4 serielle Schnittstellen (RS232/RS485)
- Visualisierung über serielle Schnittstellen auf
- Bedienpulten der VISU-Pxxx Serie oder auf OEM-Systemen basierend auf CB10
- CANopen Master nach CiA-Standards DS301 V4, DSP302 V3.0, DSP405 V2.0 Unterstützung von bis zu 32 CANopen Slaves Bis zu 250/250 Receive/Transmit PDOs
- CANopen Slave nach CiA-Standard DS401 V2.1 Bis zu 16/16 Receive/Transmit PDOs
- Dynamic PDO mapping
- Variable PDO Identifier
- Node guarding, Life guarding, Heartbeat
- Sync.
- 4 galvanisch getrennte Bereiche
	- (digitale E/A / analoge E/A / CAN-Bus / CPU)
- Temperaturbereich 0°-70°C

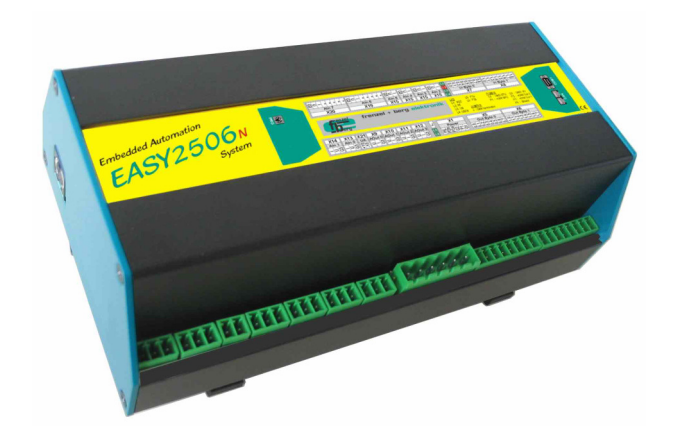

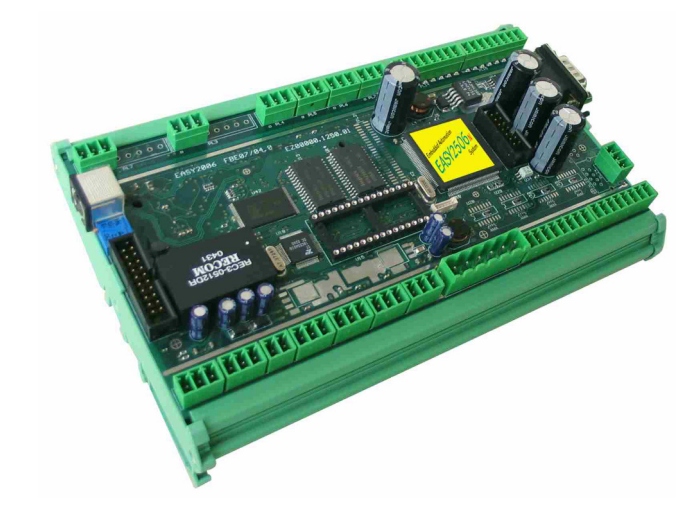

# EASY2606

Embedded Automation System

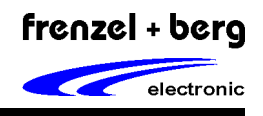

Bestell-Information

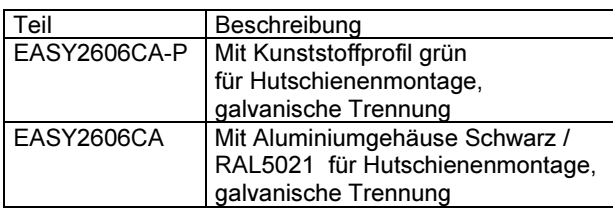

| <b>Steckerübersicht</b> |                                                                |          |
|-------------------------|----------------------------------------------------------------|----------|
|                         | X24<br>X <sub>4</sub><br>XЗ                                    | X3A      |
| X8                      | X22                                                            | X6       |
| X <sub>7</sub>          | $LD2$ $rt: Error$<br>$\_$ D $\bf{3}$ gn : CoDeSys State<br>科   | X5       |
| X15                     | $\mathsf{D4}$ gn/ge : CoDeSys User<br>$LD1$ gn $:$ +5V         | X1       |
| X16                     |                                                                |          |
| X17                     | gn : 240 Out 815 $LD5$ .<br>$\bullet$<br>gn : 240 Out 07 $LD6$ | щ<br>X12 |
| <b>X18</b>              |                                                                | X11      |
| X19                     |                                                                | X10      |
|                         |                                                                | X9       |
|                         |                                                                | X21      |
| X20                     | gn : -120 LD8<br>$g_{D}$ : +120 LD7                            | X14      |
|                         |                                                                | X13      |
| X2<br>X23               |                                                                |          |

Pin1 am jeweiligen Stecker ist umrahmt oder/und durch eine schräge Steckerkannte gekennzeichnet.

Pin Belegung X1

Stromversorgungsanschluss.

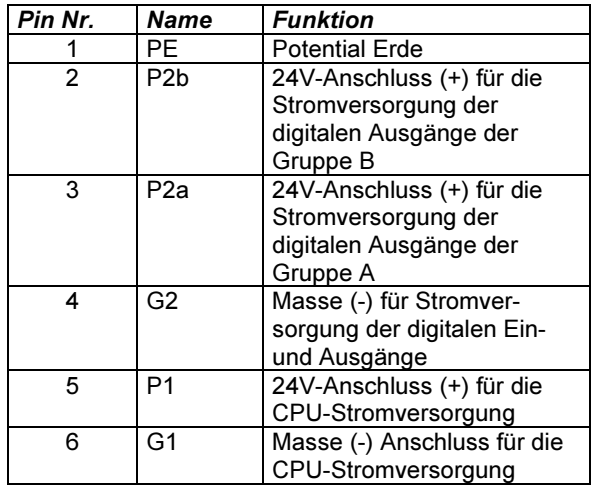

# Pin Belegung X2

Anschlussbuchse für das Programmiersystem oder Firmware-Update. (RS232-Schnittstelle)

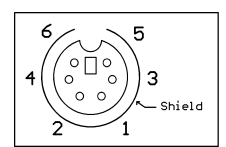

Frontansicht Buchse  $\rightarrow$ 

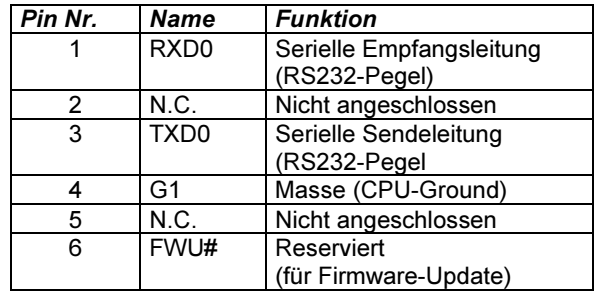

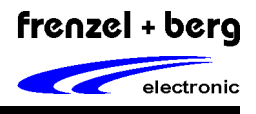

# Pin Belegung X5

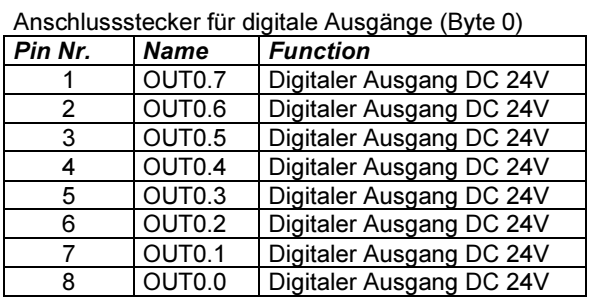

# Pin Belegung X6

Anschlussstecker für digitale Ausgänge (Byte 1)

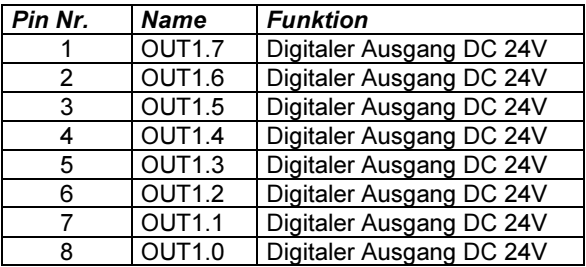

# Pin Belegung X7

Anschlussstecker für digitale Eingänge. (Byte 0)

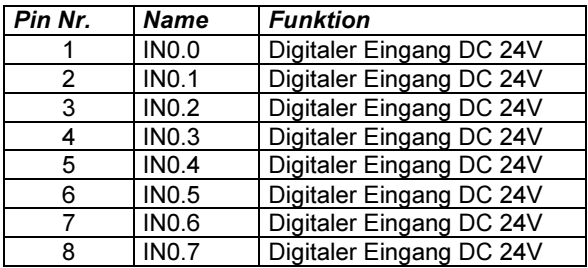

# Pin Belegung X8

Anschlussstecker für digitale Eingänge. (Byte 1)

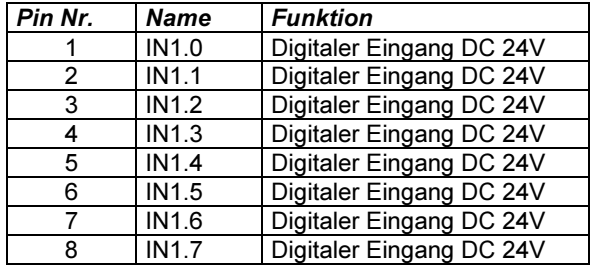

# Pin Belegung X9 – X12

Anschlussstecker für analoge Ausgänge. (-10V..+10V) oder (0..20mA)

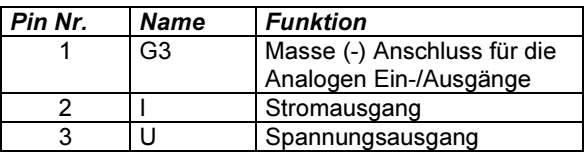

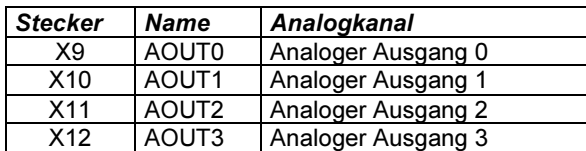

# Embedded Automation System

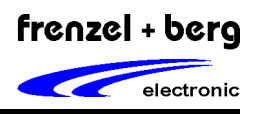

# Pin Belegung X13 – X18

Anschlussstecker für analoge Eingänge (-10V..+10V) oder (0..20mA)

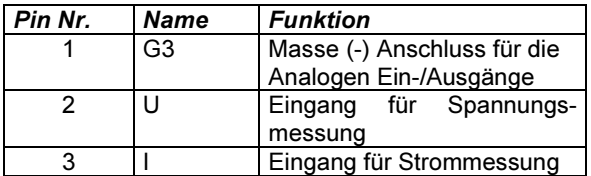

Zu Beachten: Es darf je Eingang/Stecker nur entweder der Strom- oder der Spannungseingang angeschlossen sein, da es sonst zu Fehlmessungen kommen kann.

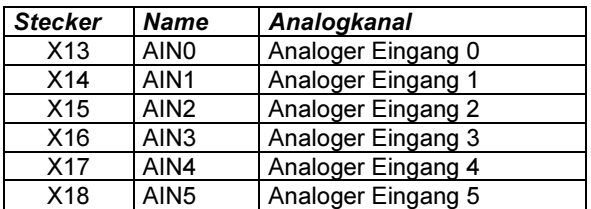

# Pin Belegung X19, X20

Anschlussstecker für analoge Eingänge. (-10V..+10V) oder (0..20mA) oder (Sonderfunktion)

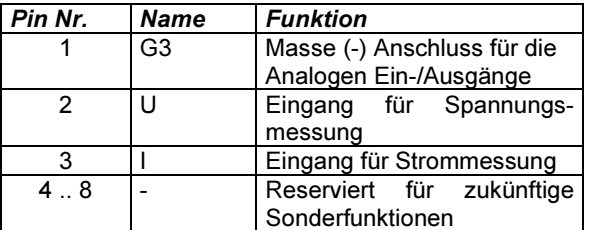

Zu Beachten: Es darf je Eingang/Stecker nur entweder der Strom- oder der Spannungseingang angeschlossen sein, da es sonst zu Fehlmessungen kommen kann.

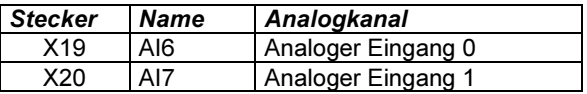

# Pin Belegung X3A

Anschlussstecker für CAN-Bus. (alternativ zu X3,X4)

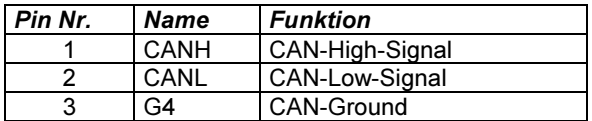

# Pin Belegung X3, X4

Anschlussbuchse für CAN-Bus. Die gleichnamigen Signale beider RJ-45-Buchsen sind miteinander verbunden. (Durchschleifung / T-Glied)

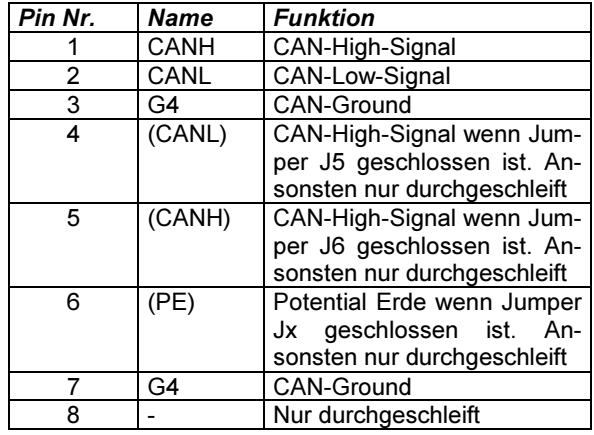

J5, J6, Jx siehe Jumper-Settings

# Pin Belegung X21

Anschlussstecker für die 10V Referenzspannungsausgänge.

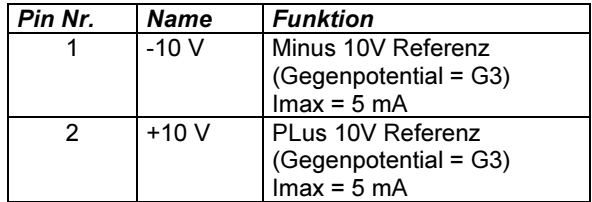

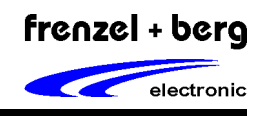

# Pin Belegung X22, X23

Reserviert für interne Erweiterungen!!!

# Pin Belegung X24

Anschlussstecker für die frei verfügbare RS232-Schnittstelle (COM1)

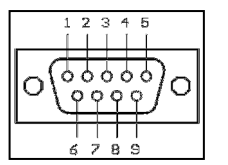

Frontansicht Buchse  $\rightarrow$ 

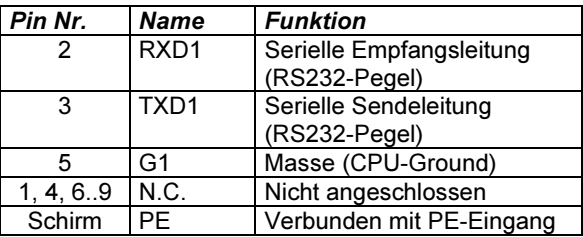

### Pinbeschreibung

#### **Stromversorgung**

Die Baugruppe besitzt mehrere Anschlüsse für die 24VDC(18V-34V) Stromversorgung. Die Versorgung der externen E/A und der CPU ist auf getrennte Anschlüsse geführt. Die Speisung der CPU muss über die Anschlüsse P1 und G1 am Stecker X1 erfolgen. Die E/A wird über P2a, P2b und G2 gespeist.

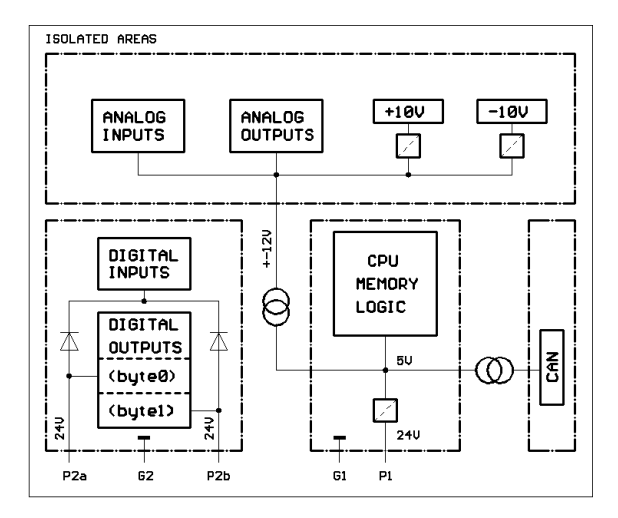

Für eine galvanische Trennung zwischen CPU und I/O muß auch die Einspeisung (P1, G1 // P2, G2) galvanisch getrennt sein. Bei einer EASY-Variante ohne galvanische Trennung kann der Anschluss beider Speisungen an einem Netzteil erfolgen.

Die Speisung der digitalen Ausgänge ist in zwei Gruppen (Ausgangs-Byte0 [P2a] und Byte1 [P2b] aufgeteilt. Damit kann gezielt ein Teil der Ausgänge in einen Notauskreis eingebunden werden.

Die Versorgung der Analogen Ein- und Ausgänge erfolgt mit der Versorgung der CPU über P1 und G1.

Die Schirmkontakte aller Anschlussstecker sind mit dem Anschluss PE verbunden.

# EASY2606 Embedded Automation System

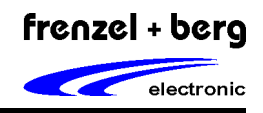

Digitale Eingänge

Das Modul besitzt 16 digitale Eingänge. Diese sind für 24V-Signalpegel ausgelegt und verfügen über ein RC-Filter.

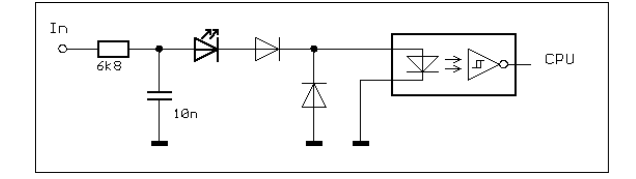

Die Schaltschwellen liegen bei:

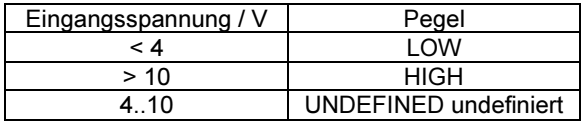

#### Digitale Ausgänge

Das Modul besitzt 16 digitale Ausgänge. Diese sind Spannungsschaltend (highside switch) und treiben 24V im aktiven Zustand. Die Ausgangstreiber sind Kurzschlussfest und besitzen eine Übertemperaturabschaltung. Fehler dieser Art werden erkannt und mittels einer Sammelleitung der CPU signalisiert.

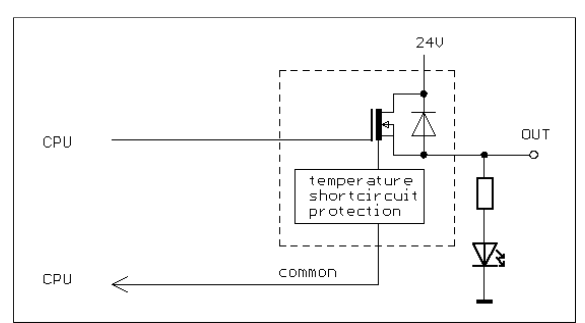

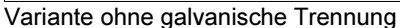

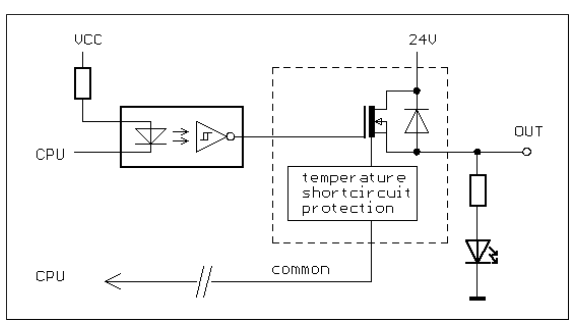

Variante mit galvanischer Trennung

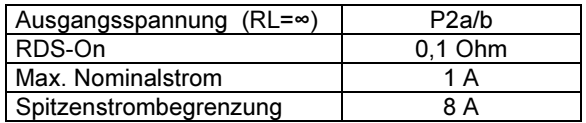

#### ACHTUNG!

Der maximal zulässige Summenstrom für über P2a oder P2b darf 12A nicht überschreiten.

Seite 6 von 10 Revision 2.00

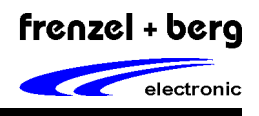

Analoge Eingänge

Die Baugruppe besitzt 8 analoge Eingänge. Jeder einzelne kann alternativ als 0..10V, -10..+10V Spannungseingang oder als 0..20mA, 4-20mA Stromeingang verwendet werden. Die Anschlüsse am jeweiligen Eingangsstecker sind in Strom- und Spannungseingang getrennt. Der nicht benötigte Pin bzw. Pfad darf nicht angeschlossen werden, da sonst das Messergebnis verfälscht wird.

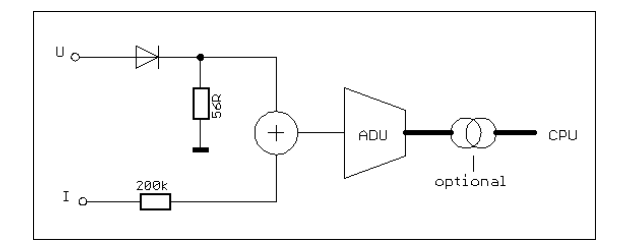

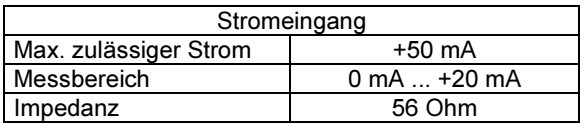

ACHTUNG! Überschreiten des maximal zulässigen Stroms kann zum Defekt führen.

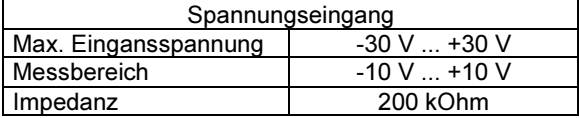

#### Analoge Ausgänge

Die Baugruppe besitzt 4 analoge Ausgänge von denen jeder als Spannungs- und/oder Stromausgang verwendet werden kann. Beide Varianten sind Kurzschlussfest.

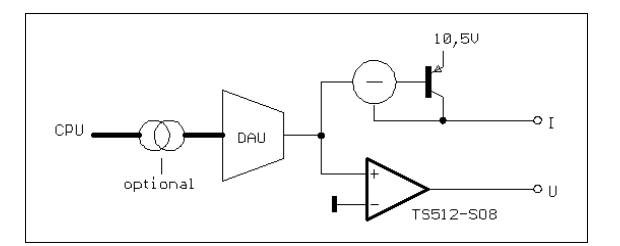

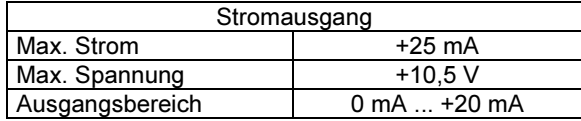

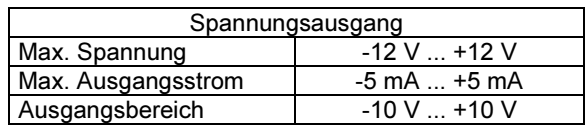

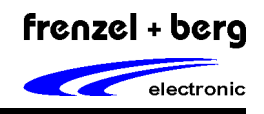

## Einstellungen für CoDeSys

Für die Programmierung mit CoDeSys muss die EASY2606 mit der COM-Schnittstelle des PC's verbunden werden. Ein entsprechendes Programmierkabel ist hierfür erhältlich. Der 6-polige Mini-DIN-Stecker des Programmierkabels wird hierzu mit X2 an der EASY2502 verbunden. Die 9-polige D-SUB-Buchse dient zum Anschluss der COM-Schnittstelle am PC.

#### Installation von CoDeSys

- CoDeSys-CD einlegen.
- CoDeSys-Version entsprechend dem Betriebs systems auswählen:
- CoDeSys V23xx für Windows2000/XP
- Entsprechendes Setup Exe-File ausführen und den Installationsanweisungen folgen

#### Targets installieren

Um die EASY2606 mit CoDeSys ansprechen zu können müssen nun die Targets mit den entsprechenden Software Bibliotheken installiert werden. Hierzu muss das Unterprogramm im Verzeichnis CoDeSys mit dem Namen InstallTarget benutzt werden.

Nach dem Start von InstallTarget öffnen Sie das Target-Informations-File FBE.TNF aus dem aktuellsten Target-Unterverzeichnis Targets\_V1.../FBE/ auf Ihrer CoDeSys CD. Die Targets werden nun im linken Fenster angezeigt. Wählen Sie nun den Pfad für die gewünschte Target-Installation aus. Dazu benötigen Sie den Pfad des Hauptverzeichnisses Ihrer CoDeSys-Installation. Wenn Sie die Default-Einstellungen während der<br>Installation benutzt haben müsste dies **Installation** C:\Programme\3S Software sein. Geben Sie nun als Unterverzeichnis \Targets\FBE ein ( nur für den Fall, dass der vom Programm vorgeschlagene Pfad nicht schon so lautet ), so dass der komplettes Pfad für Ihre Target-Installation wie folgt aussieht:

C:\ Programme\3S Software\Targets\FBE .

Zuletzt wählen Sie im linken Fenster die gewünschten Targets aus und klicken dann auf den Button installieren. Im rechten Fenster werden die installierten Targets angezeigt.

#### Baudrate und Übertragungs-Mode einstellen

Für den Betrieb der EASY2606 mit CoDeSys muss unbedingt noch die Baudrate und der richtige Übertragungsmodus für die COM-Schnittstelle zum PC eingestellt werden. Hierzu wählen Sie im Hauptmenü von CoDeSys das Menü Online und dann das Untermenü Kommunikationsparameter an. Hier müssen für die lokale COM-Schnittstelle Serial (RS232) folgende Parameter eingestellt sein:

Port COMx Baudrate 57600 Parity No Stop Bits 1 Motorola Byteorder No

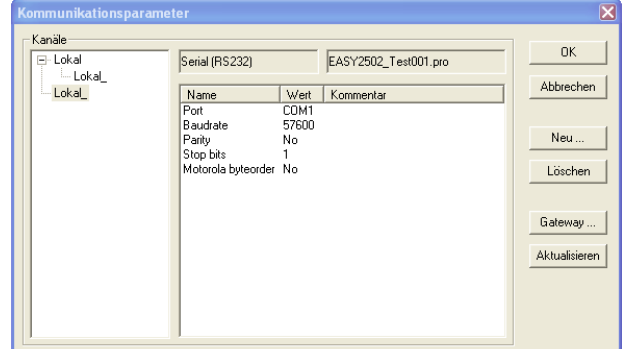

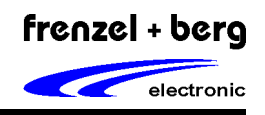

# Abmessungen der EASY2606

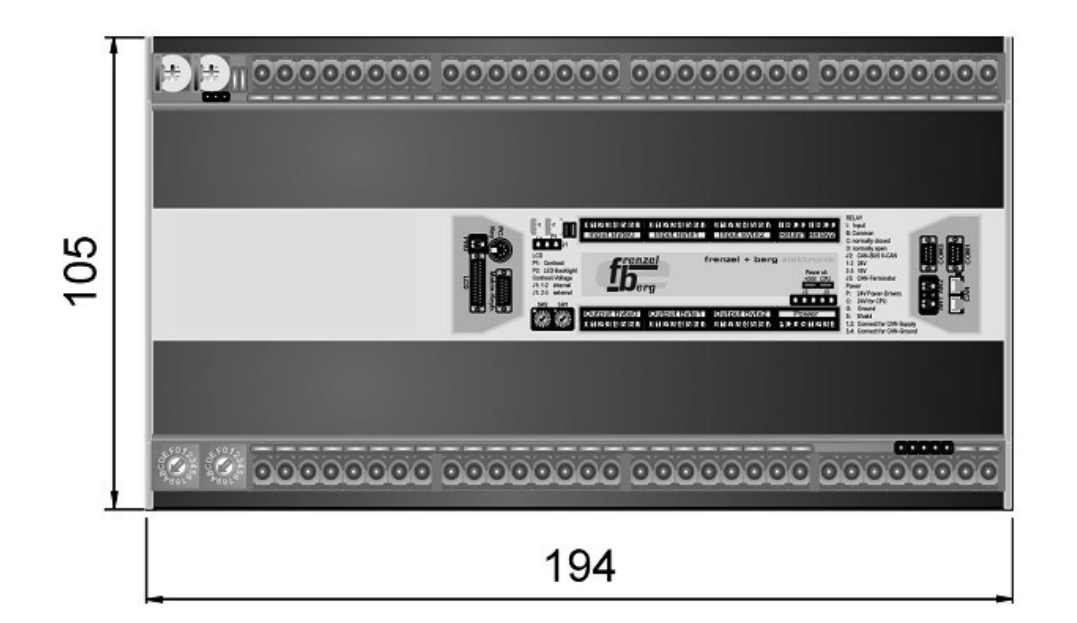

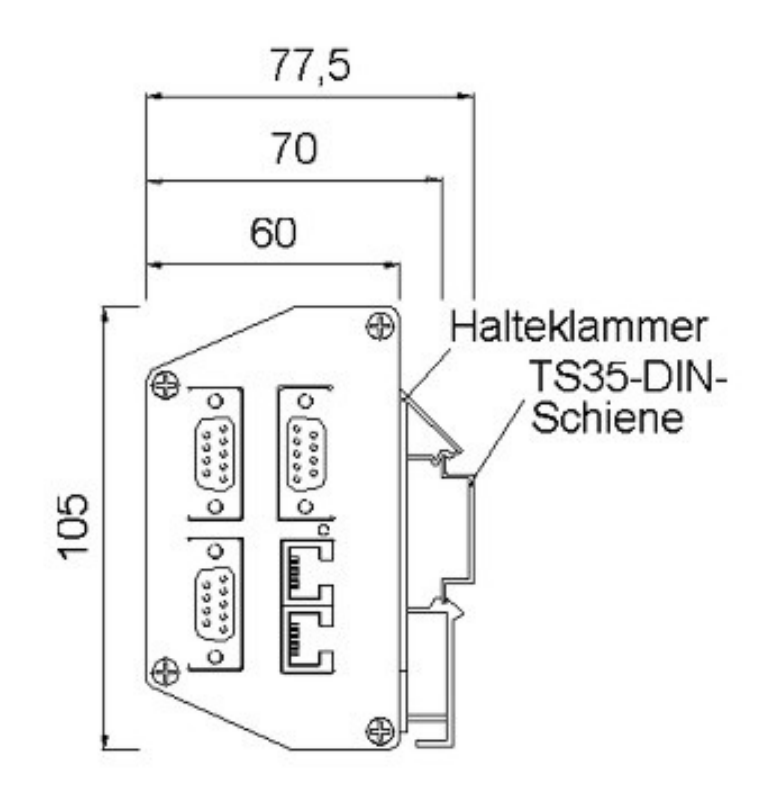

# Abbildung: EASY2606 im Metallgehäuse – Frontal- und Seitenansicht

Embedded Automation System

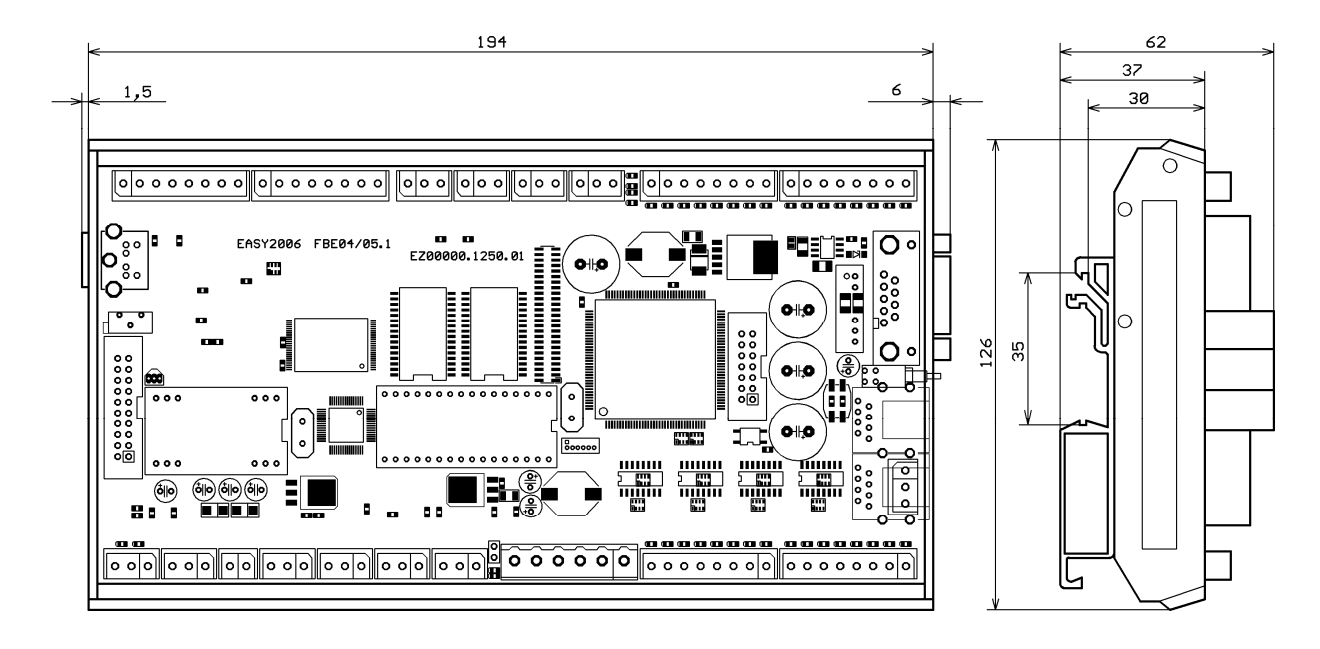

#### Abbildung: EASY2606 im Kunststoffgehäuse

Attention please!

All rights reserved.

The information herein is given to describe certain components and shall not be considered as warranted characteristics. Terms of delivery and all rights to technical changes are reserved.

We hereby disclaim any and all warranties, including but not limited to warranties of non-infringement, regarding circuits, descriptions and charts stated herein.

The electronic product described in this document is designed, developed and manufactured as contemplated for general use, including without limitation, ordinary industrial use, general office use, personal use, and household use, but is not designed, developed and manufactured for use in applications accompanying fatal risks or dangers that, could have a serious effect to the public, and could lead to death, personal injury, severe physical damage or other loss (i.e. nuclear reaction control in nuclear facility, aircraft flight control, air traffic control, mass transport control, medical life support system, missile launch or flight control or in weapon system).

The product is not designed, developed and manufactured for applications requiring extremely high reliability (i.e. submersible repeater and artificial satellites).

Please note that frenzel + berg electronic GmbH & Co.KG will not be liable against you and/or any third party for any claims or damages arising in connection with above-mentioned uses of the products.

Any electronic products and/or semiconductor devices have an inherent chance of failure. You must protect against injury, damage or loss from such failures by incorporating safety design measures into your application, facility and equipment such as redundancy, fire protection, and prevention of over-current levels and other abnormal operating conditions.

The product includes run time licenses for CODESYS PLC and VISU for international use, but the product is not licensed for usage in the United States of America (USA). The product described herein is not UL rated.